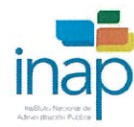

## Informe de Avances SISMAP Gestión Pública

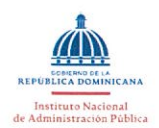

## **Institución:** Ministerio de Vivienda y Edificaciones, MIVEI

## Fecha: 20/6/2024

Responsable: Milka Cruz

Correo Electrónico: milka.cruz@mived.gob.do

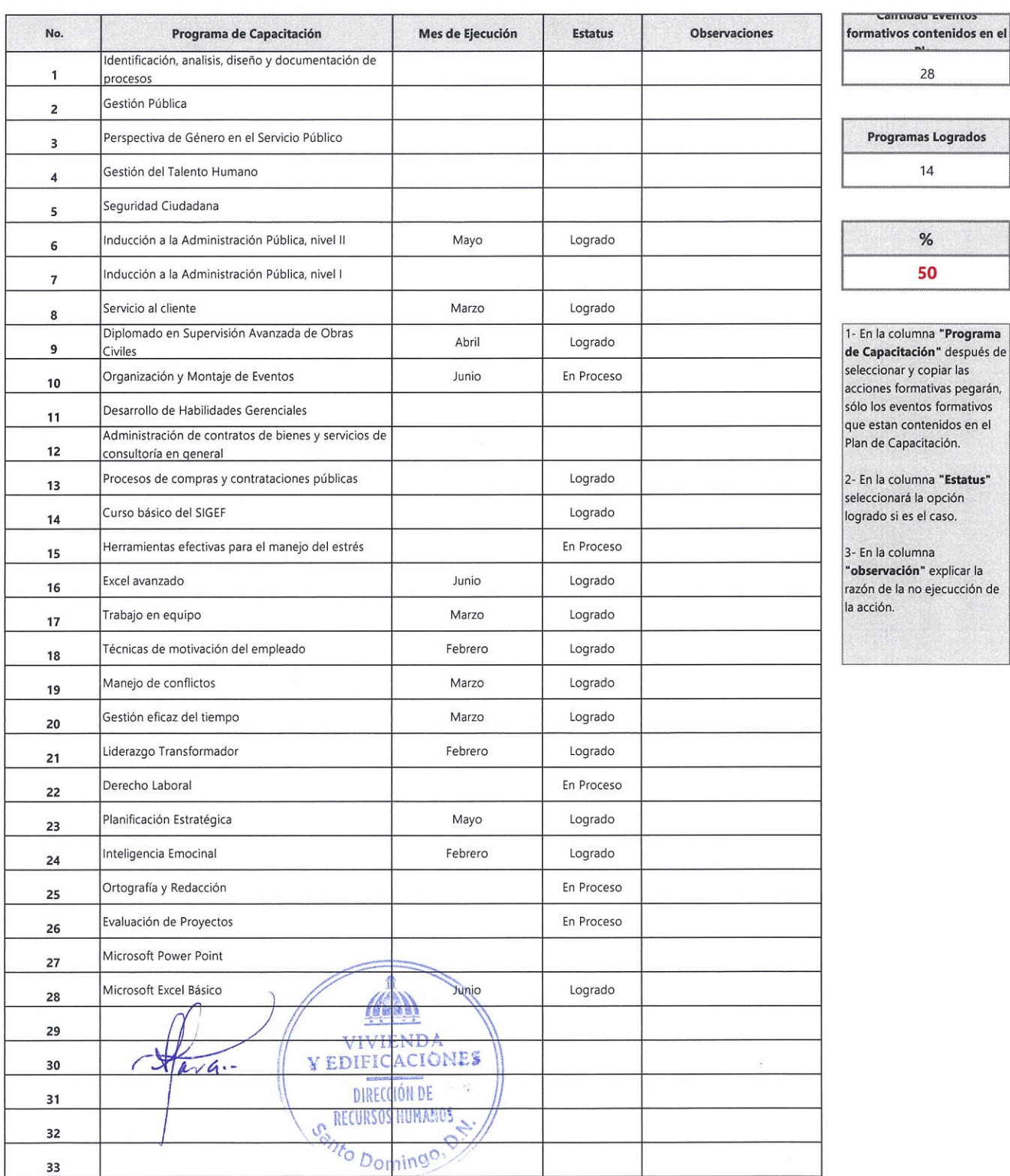

 $\omega$